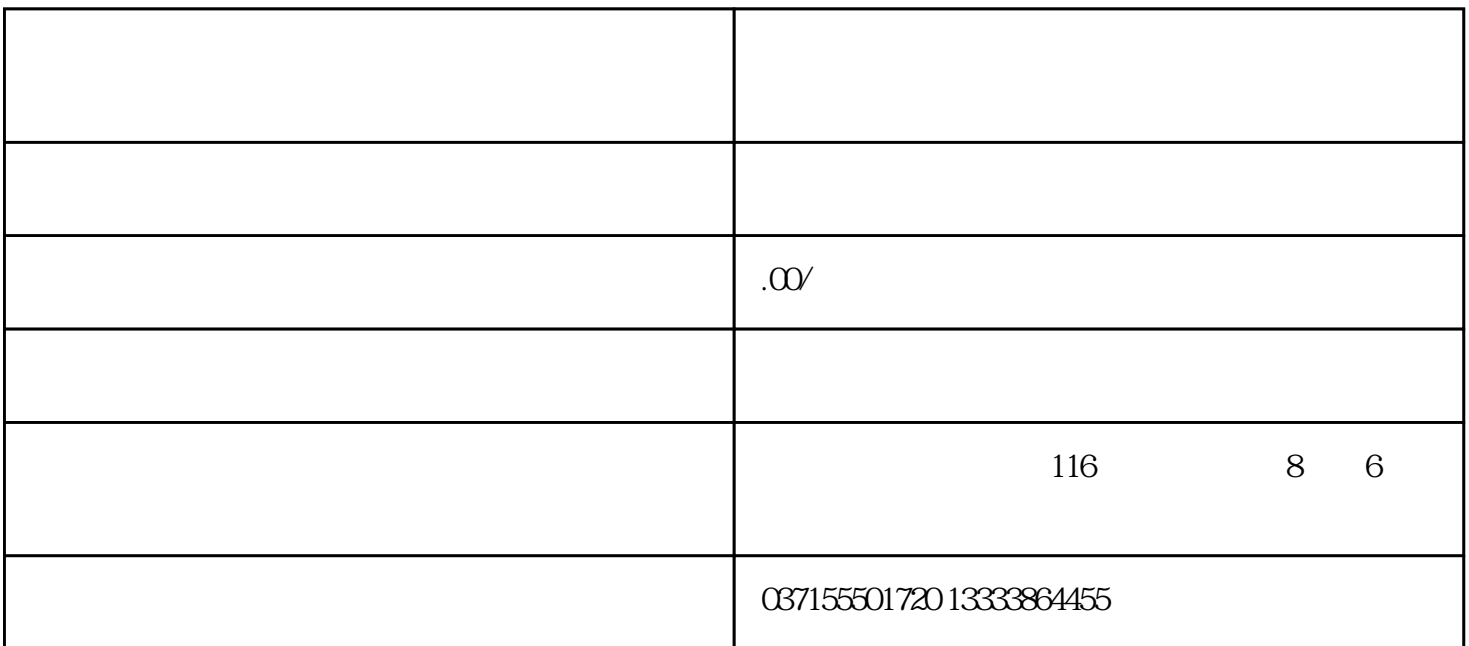

 $JOG$  $JOG$   $P20.00$ P20.00, SET JOG (P03.04 )

SHIFT UP DOWN  $2$  JOG

 $\overline{C}$ ,  $\overline{C}$ ,  $\overline{C}$ ,  $\overline{C}$ ,  $\overline{C}$ 

 $\begin{minipage}{0.9\linewidth} \textbf{UP} & \textbf{DOWN} \end{minipage}$ 

一行显示的速度值反转,不再按住UP键或DOWN键时,电机停止转动,但此时并没有

 $\overline{0}$ 

MODE